## **Searching ScienceDirect**

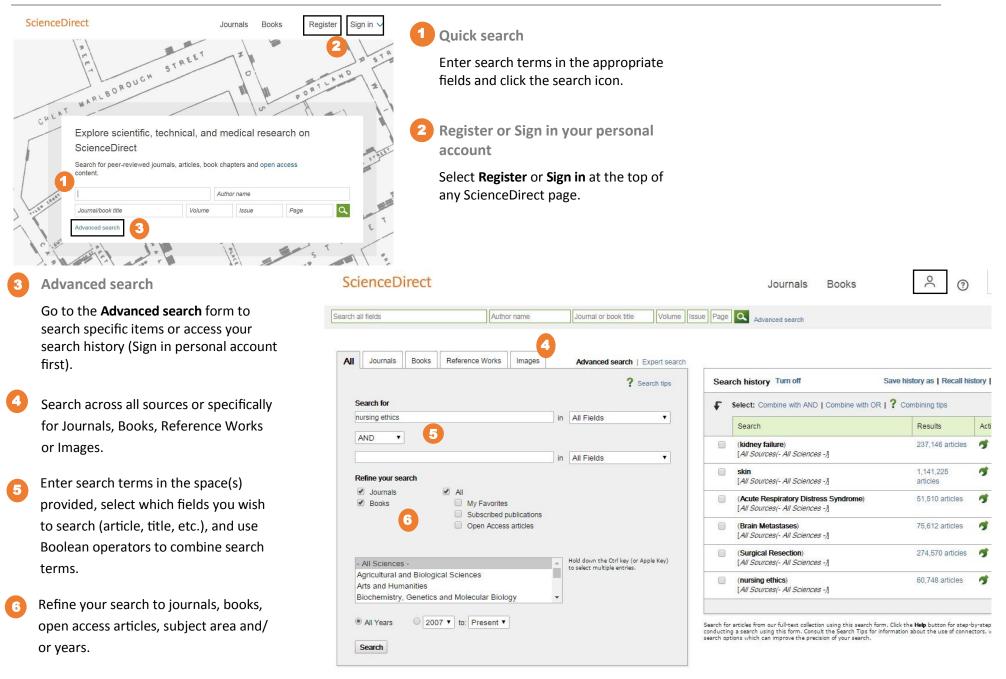

## Your Search Results (in Advanced search)

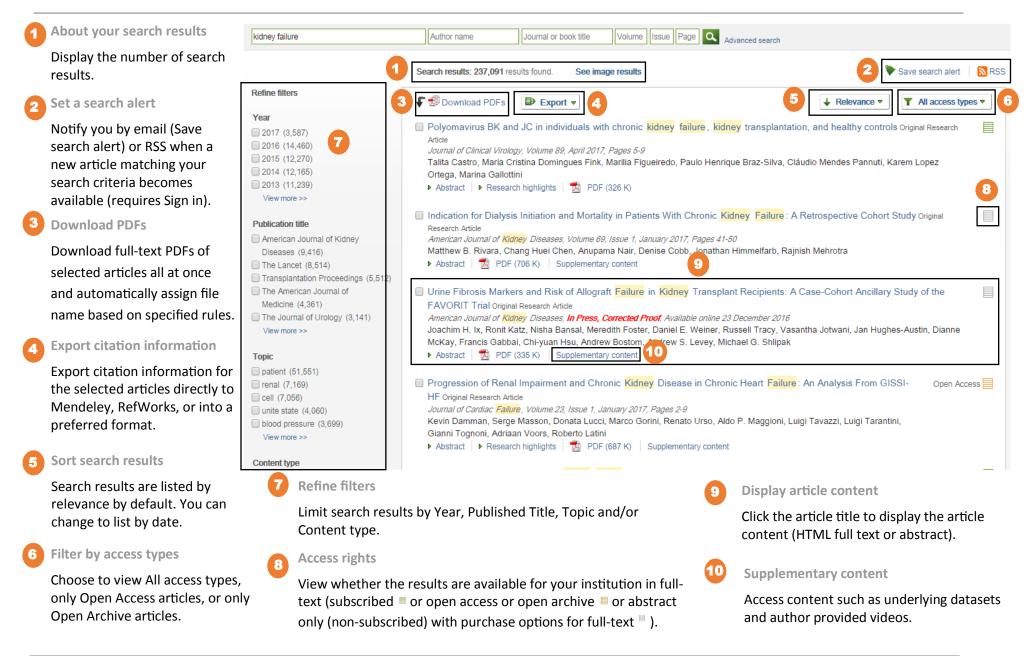